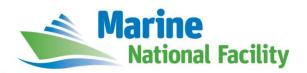

## **RV** *Investigator*

# **ADCP Processing Report**

| Voyage #:           | IN2018_T02                                                  |
|---------------------|-------------------------------------------------------------|
| Voyage title:       | Harmful Algal Blooms and their long term sediment record in |
|                     | East Coast Tasmanian waters                                 |
| Depart:             | 08:00 Brisbane, Monday 14 May 2018                          |
| Return:             | 08:00 Hobart, Monday 21 May 2018                            |
| Voyage Manager:     | Stephen Thomas                                              |
| Chief Scientist:    | Prof Gustaaf Hallegraeff                                    |
| Affiliation:        | Institute for Marine and Antarctic Studies (IMAS)           |
| Report compiled by: | Peter Shanks                                                |

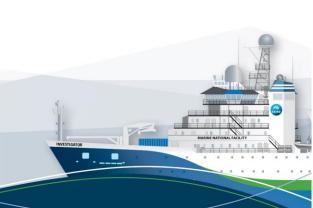

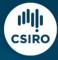

### Contents

| 1 | Sun | nmary              | .3 |
|---|-----|--------------------|----|
|   |     | cessing Background |    |
|   |     | cessing Notes      |    |
|   |     | Area Covered       |    |
|   |     | CDF Data Headers   |    |
|   |     |                    |    |
|   |     | in2018_t02_os75nb  |    |
|   | 4.2 | in2018 t02 wh150   | 11 |

### 1 Summary

Only the RDI Ocean Surveyor 75kHz ADCP was operational during this voyage. The system was turned off mid-voyage while the multi-beam instruments were being used to locate wrecks off Sydney Harbour.

The RDI Ocean Surveyor 150kHz ADCP was out of service, being replaced by a WorkHorse Quartermaster 150kHz ADCP for the duration of the voyage.

Internal triggering was used as external triggering was found to be unstable on previous voyages.

The drop keels were typically used at flush with Gondola (2m).

See the voyage computing and electronics report for more details regarding data acquisition.

### 2 Processing Background

The University of Hawaii's CODAS software was used for data post-processing. UHDAS+CODAS 2017.10.01-python software was used.

### **3 Processing Notes**

Two NetCDF files were produced, one for each instrument in2018\_t02\_os75nb.nc and in2018\_t02\_wh150.nc (both zipped into in2018\_t02\_adcp.zip).

Please see the webpy\_os75nb and webpy\_wh150 folders for overview plots of collected data.

#### 3.1 Area Covered

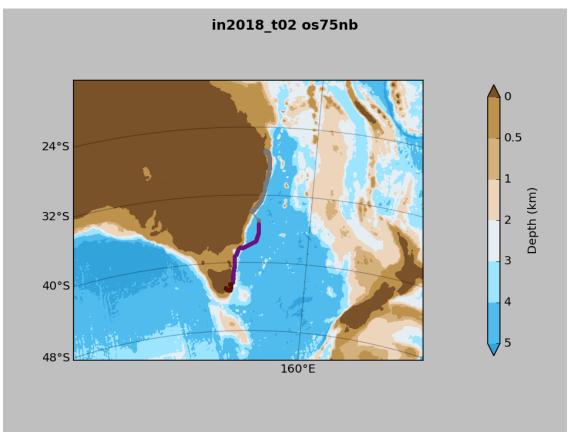

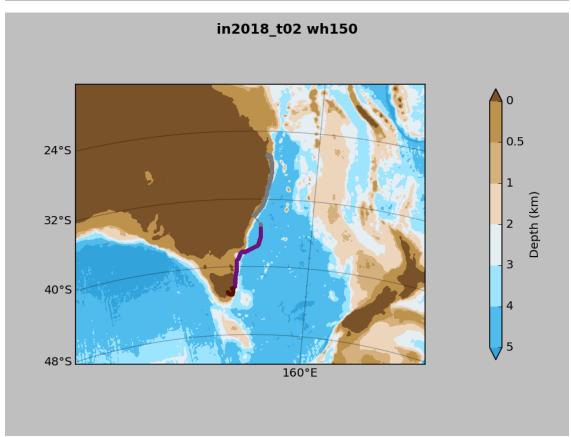

#### 4 NetCDF Data Headers

#### 4.1 in2018\_t02\_os75nb

```
netcdf in2018 t02 os75nb {
dimensions:
     time = 1575 ;
     depth cell = 60;
variables:
     int trajectory;
           trajectory:standard name = "trajectory id" ;
     double time(time) ;
           time:long name = "Decimal day" ;
           time:units = "days since 2018-01-01 00:00:00";
           time:C format = "%12.5f";
           time:standard name = "time";
           time:data min = 133.079270833333;
           time:data max = 139.86337962963;
     double lon(time) ;
           lon:missing value = 1.e+38;
           lon:long name = "Longitude" ;
           lon:units = "degrees east" ;
           lon:C format = "9.4\overline{f}";
           lon:standard name = "longitude" ;
           lon:data min = 147.375252777778;
           lon:data max = 153.8751888888889;
     double lat(time) ;
           lat:missing value = 1.e+38 ;
           lat:long name = "Latitude"
           lat:units = "degrees north" ;
           lat:C format = "%9.4f" ;
           lat:standard name = "latitude" ;
           float depth(time, depth cell);
           depth:missing value = 1.e+38f;
           depth:long name = "Depth" ;
           depth:units = "meter" ;
           depth:C format = "%8.2f" ;
           depth:positive = "down" ;
           depth:data min = 29.94f;
           depth:data max = 973.99f;
     float u(time, depth cell) ;
           u:missing value = 1.e+38f ;
           u:long name = "Zonal velocity component";
           u:units = "meter second-1" ;
           u:C format = "%7.2f";
           u:data min = -1.298817f;
           u:data max = 0.6748419f;
     float v(time, depth cell) ;
           v:missing value = 1.e+38f ;
           v:long name = "Meridional velocity component" ;
           v:units = "meter second-1" ;
           v:C format = "%7.2f";
           v: data_min = -1.31514f ;
           v:data max = 1.006697f ;
     short amp(time, depth cell) ;
```

```
amp:missing value = 32767s;
           amp:long name = "Received signal strength" ;
           amp:C_format = "%d" ;
           amp:data min = 8s ;
           amp:data max = 218s;
     byte pg(time, depth_cell) ;
           pg:missing value = -1b;
           pg:long name = "Percent good pings";
           pg:C format = "%d";
           pg:data min = 0b;
           pg:data_max = 100b;
     byte pflag(time, depth_cell) ;
           pflag:long_name = "Editing flags" ;
           pflag:C format = "%d" ;
           pflag:data min = 0b ;
           pflag:data max = 7b;
     float heading(time) ;
           heading:missing value = 1.e+38f;
           heading:long_name = "Ship heading" ;
           heading:units = "degrees" ;
           heading:C_format = "%6.1f";
           heading:data min = -179.9236f;
           heading:data max = 179.9981f;
     float tr temp(time) ;
           tr temp:missing value = 1.e+38f ;
           tr_temp:long_name = "ADCP transducer temperature" ;
           tr_temp:units = "Celsius" ;
           tr temp:C format = "%4.1f";
           tr_temp:data min = 13.0182f ;
           tr temp:data max = 25.46921f;
     byte num pings(time) ;
           num pings:long name = "Number of pings averaged per
ensemble";
           num pings:units = "None" ;
           num_pings:C_format = "%d" ;
           num_pings:data_min = -124b;
           num pings:data max = 127b;
     float uship(time) ;
           uship:missing value = 1.e+38f ;
           uship:long name = "Ship zonal velocity component";
           uship:units = "meter second-1" ;
           uship:C_format = "%9.4f" ;
           uship:data_min = -5.874565f;
           uship:data max = 5.520724f;
     float vship(time) ;
           vship:missing_value = 1.e+38f ;
           vship:long name = "Ship meridional velocity component";
           vship:units = "meter second-1";
           vship:C_format = "%9.4f";
           vship:data_min = -6.546887f;
           vship:data max = 6.537319f;
// global attributes:
           :featureType = "trajectoryProfile" ;
           :history = "Created: 2018-08-06 23:43:56 UTC";
           :Conventions = "COARDS";
           :software = "pycurrents" ;
           :hg changeset = "2417:49ecfa0cc6c5";
```

```
:title = "Shipboard ADCP velocity profiles" ;
          :description = "Shipboard ADCP velocity profiles from
in2018 t02 using instrument os75nb";
          :cruise id = "in2018 t02" ;
          :sonar = "os75nb";
          :yearbase = 2018;
          :CODAS variables = "\n",
                "Variables in this CODAS short-form Netcdf file are
intended for most end-user\n",
                "scientific analysis and display purposes. For
additional information see\n",
                "the CODAS processing note global attribute and the
attributes of each\n",
                "of the variables.\n",
                "\n",
                "\n",
                "========
=========\n",
               "time
                             Time at the end of the ensemble, days
from start of year.\n",
                "lon, lat
                             Longitude, Latitude from GPS at the end
of the ensemble.\n",
                "u,v
                              Ocean zonal and meridional velocity
component profiles.\n",
                "uship, vship Zonal and meridional velocity
components of the ship.\n",
                "heading
                             Mean ship heading during the
ensemble.\n",
                "depth
                              Bin centers in nominal meters (no sound
speed profile correction).\n",
                "tr temp
                              ADCP transducer temperature.\n",
                "pg
                              Percent Good pings for u, v averaging
after editing.\n",
                "pflag
                              Profile Flags based on editing, used to
mask u, v.\n",
                "amp
                             Received signal strength in ADCP-
specific units; no correction\n",
                              for spreading or attenuation. \n",
                "========
=========\n",
                "\n",
                "";
          :CODAS processing note = "\n",
                "CODAS processing note:\n",
                "======\n",
                "\n",
                "Overview\n",
                "----\n",
                "The CODAS database is a specialized storage format
designed for \n",
                "shipboard ADCP data. \"CODAS processing\" uses this
format to hold\n",
                "averaged shipboard ADCP velocities and other
variables, during the \n",
                "stages of data processing. The CODAS database stores
velocity\n",
                "profiles relative to the ship as east and north
components along with\n",
```

```
"position, ship speed, heading, and other variables.
The netCDF *short*\n",
                 "form contains ocean velocities relative to earth,
time, position, \n",
                 "transducer temperature, and ship heading; these are
designed to be \n''
                 "\"ready for immediate use\". The netCDF *long* form
is just a dump of \n",
                 "the entire CODAS database. Some variables are no
longer used, and all\n",
                 "have names derived from their original CODAS names,
dating back to the \n",
                 "late 1980\'s.\n",
                 "\n",
                 "Post-processing\n",
                 "----\n",
                 "CODAS post-processing, i.e. that which occurs after
the single-ping\n",
                 "profiles have been vector-averaged and loaded into
the CODAS database, \n",
                 "includes editing (using automated algorithms and
manual tools), \n"
                 "rotation and scaling of the measured velocities, and
application of a\n",
                 "time-varying heading correction. Additional
algorithms developed more \n",
                 "recently include translation of the GPS positions to
the transducer\n",
                 "location, and averaging of ship\'s speed over the
times of valid pings\n",
                 "when Percent Good is reduced. Such post-processing is
needed prior to\n",
                 "submission of \"processed ADCP data\" to JASADCP or
other archives.\n",
                 "Full CODAS processing\n",
                 "----\n",
                 "Whenever single-ping data have been recorded, full
CODAS processing\n",
                 "provides the best end product.\n",
                 "\n",
                 "Full CODAS processing starts with the single-ping
velocities in beam\n",
                 "coordinates. Based on the transducer orientation
relative to the \n",
                 "hull, the beam velocities are transformed to
horizontal, vertical, and\n",
                 "\"error velocity\" components. Using a reliable
heading (typically from\n",
                 "the ship\'s gyro compass), the velocities in ship
coordinates are \n",
                 "rotated into earth coordinates.\n",
                 "\n",
                 "Pings are grouped into an \"ensemble\" (usually 2-5
minutes duration) \n",
                 "and undergo a suite of automated editing algorithms
(removal of\n'',
```

```
"acoustic interference; identification of the bottom;
editing based on\n",
                 "thresholds; and specialized editing that targets CTD
wire interference\n",
                 "and \"weak, biased profiles\". The ensemble of
single-ping velocities\n",
                 "is then averaged using an iterative reference layer
averaging scheme.\n",
                 "Each ensemble is approximated as a single function of
depth, with a\n",
                 "zero-average over a reference layer plus a reference
layer velocity\n",
                 "for each ping. Adding the average of the single-ping
reference layer\n",
                 "velocities to the function of depth yields the
ensemble-average\n",
                 "velocity profile. These averaged profiles, along
with ancillary\n",
                 "measurements, are written to disk, and subsequently
loaded into the \n",
                 "CODAS database. Everything after this stage is
\"post-processing\".\n",
                 "\n",
                 "note (time):\n",
                 "----\n",
                 "Time is stored in the database using UTC Year, Month,
Day, Hour, \n",
                 "Minute, Seconds. Floating point time \"Decimal Day\"
is the floating\n",
                 "point interval in days since the start of the year,
usually the year\n",
                 "of the first day of the cruise.\n",
                 "\n",
                 "\n",
                 "note (heading):\n",
                 "----\n",
                 "CODAS processing uses heading from a reliable device,
and (if\n",
                 "available) uses a time-dependent correction by an
accurate heading\n",
                 "device. The reliable heading device is typically a
gyro compass (for\n",
                 "example, the Bridge gyro). Accurate heading devices
can be POSMV,\n",
                 "Seapath, Phins, Hydrins, MAHRS, or various Ashtech
devices; this\n",
                 "varies with the technology of the time. It is always
confusing to n,
                 "keep track of the sign of the heading correction.
Headings are written\n",
                 "degrees, positive clockwise. setting up some
variables: \n",
                 "\n",
                 "X = transducer angle (CONFIG1 heading bias) \n",
                    positive clockwise (beam 3 angle relative to
ship) \n",
                 "G = Reliable heading (gyrocompass) \n",
                 "A = Accurate heading\n",
```

```
"dh = G - A = time-dependent heading correction
(ANCIL2 watrk hd misalign) \n",
                 "\n",
                "Rotation of the measured velocities into the correct
coordinate system\n",
                 "amounts to (u+i*v)*(exp(i*theta)) where theta is the
sum of the n,
                "corrected heading and the transducer angle.\n",
                "\n",
                "theta = X + (G - dh) = X + G - dh n",
                 "\n",
                "\n",
                "Watertrack and Bottomtrack calibrations give an
indication of the \n",
                 "residual angle offset to apply, for example if mean
and median of the n,
                 "phase are all 0.5 (then R=0.5). Using the \"rotate\"
command, \n",
                "the value of R is added to
\"ANCIL2 watrk hd misalign\".\n",
                "\n",
                "new dh = dh + R \setminus n",
                 "Therefore the total angle used in rotation is\n",
                 "\n",
                 "new theta = X + G - dh_new n",
                          = X + G - (dh + R) \setminus n'',
                 **
                           = (X - R) + (G - dh) \n'',
                "\n",
                 "The new estimate of the transducer angle is: X -
R\n'',
                 "ANCIL2 watrk hd misalign contains: dh + R\n",
                 "\n",
                 "\n",
                "Profile flags\n",
                "----\n",
                "Profile editing flags are provided for each depth
cell:\n",
                 "\n",
                 "binary decimal
                                              Percent\n",
                                     below
                "value value bottom Good bin\n",
"----+\n",
                "000
                            0\n",
                "001
                             1
                                                         bad\n",
                "010
                                                bad\n",
                            2
                "011
                            3
                                                bad
                                                         bad\n",
                "100
                            4
                                      bad\n",
                "101
                            5
                                                         bad\n",
                                      bad
                "110
                            6
                                               bad\n",
                                       bad
                            7
                "111
                                      bad
                                               bad
                                                         bad\n",
                "----+\n",
                 "";
}
```

#### 4.2 in2018\_t02\_wh150

```
netcdf in2018 t02 wh150 {
dimensions:
     time = 1575 ;
     depth cell = 70 ;
variables:
     int trajectory;
           trajectory:standard name = "trajectory id" ;
     double time(time) ;
           time:long_name = "Decimal day" ;
           time:units = "days since 2018-01-01 00:00:00";
           time:C format = "%12.5f";
           time:standard name = "time" ;
           time:data min = 133.081157407407;
           time:data max = 139.86337962963;
     double lon(time) ;
           lon:missing value = 1.e+38 ;
           lon:long name = "Longitude" ;
           lon:units = "degrees east" ;
           lon:C format = "%9.4f" ;
           lon:standard name = "longitude" ;
           lon:data max = 153.875186111111;
     double lat(time) ;
           lat:missing value = 1.e+38 ;
           lat:long name = "Latitude" ;
           lat:units = "degrees north" ;
           lat:C format = "%9.4f" ;
           lat:standard name = "latitude" ;
           lat:data min = -43.2720277777778;
           lat:data max = -26.70959444444444;
     float depth(time, depth cell) ;
           depth:missing_value = 1.e+38f ;
           depth:long name = "Depth" ;
           depth:units = "meter" ;
           depth:C_format = "%8.2f" ;
           depth:positive = "down" ;
           depth:data min = 14.16f ;
           depth:data max = 290.19f;
     float u(time, depth cell) ;
           u:missing value = 1.e+38f ;
           u:long name = "Zonal velocity component";
           u:units = "meter second-1" ;
           u:C format = "%7.2f";
           u:data min = -1.282473f;
           u:data max = 0.625309f;
     float v(time, depth cell) ;
           v:missing value = 1.e+38f ;
           v:long_name = "Meridional velocity component" ;
           v:units = "meter second-1";
           v:C format = "%7.2f";
           v: data min = -1.281799f;
           v:data max = 1.04729f ;
     short amp(time, depth cell);
           amp:missing value = 32767s;
           amp:long name = "Received signal strength" ;
           amp:C_format = "%d" ;
```

```
amp:data min = 35s;
           amp:data max = 214s;
     byte pg(time, depth cell);
           pg:missing_value = -1b;
           pg:long name = "Percent good pings" ;
           pg:C format = "%d" ;
           pg:data min = 0b;
           pg:data max = 100b;
     byte pflag(time, depth cell);
           pflag:long name = "Editing flags" ;
           pflag:C_format = "%d" ;
           pflag:data min = 0b ;
           pflag:data max = 7b ;
     float heading(time) ;
           heading:missing value = 1.e+38f ;
           heading:long name = "Ship heading";
           heading:units = "degrees";
           heading:C format = "%6.1f";
           heading:data min = -179.9948f;
           heading:data_max = 179.9981f;
     float tr temp(time) ;
           tr temp:missing value = 1.e+38f ;
           tr temp:long name = "ADCP transducer temperature" ;
           tr temp:units = "Celsius" ;
           tr temp:C format = "%4.1f" ;
           tr_temp:data_min = 12.3974f;
           tr_temp:data max = 24.67982f;
     byte num pings(time) ;
           num pings:long name = "Number of pings averaged per
ensemble";
           num pings:units = "None" ;
           num pings:C format = "%d" ;
           num_pings:data_min = -97b;
           num_pings:data_max = 102b ;
     float uship(time) ;
           uship:missing_value = 1.e+38f ;
           uship:long name = "Ship zonal velocity component" ;
           uship:units = "meter second-1" ;
           uship:C format = "%9.4f";
           uship:data min = -5.88672f;
           uship:data max = 5.525727f;
     float vship(time) ;
           vship:missing value = 1.e+38f ;
           vship:long_name = "Ship meridional velocity component" ;
           vship:units = "meter second-1" ;
           vship:C_format = "%9.4f";
           vship:data min = -6.541688f;
           vship:data\ max = 6.533475f;
// global attributes:
           :featureType = "trajectoryProfile" ;
           :history = "Created: 2018-08-07 00:04:17 UTC";
           :Conventions = "COARDS" ;
           :software = "pycurrents";
           :hg changeset = "2417:49ecfa0cc6c5";
           :title = "Shipboard ADCP velocity profiles" ;
           :description = "Shipboard ADCP velocity profiles from
in2018_t02 using instrument wh150";
```

```
:cruise id = "in2018 t02" ;
          :sonar = "wh150";
          :yearbase = 2018;
          :CODAS variables = "\n",
               "Variables in this CODAS short-form Netcdf file are
intended for most end-user\n",
               "scientific analysis and display purposes. For
additional information see\n",
               "the CODAS processing note global attribute and the
attributes of each\n",
                "of the variables.\n",
               "\n",
               "\n",
               "========
-----\n",
               "time
                       Time at the end of the ensemble, days
from start of year.\n",
               "lon, lat
                            Longitude, Latitude from GPS at the end
of the ensemble.\n",
                             Ocean zonal and meridional velocity
               "u,v
component profiles.\n",
               "uship, vship Zonal and meridional velocity
components of the ship.\n",
               "heading
                            Mean ship heading during the
ensemble.\n",
               "depth
                            Bin centers in nominal meters (no sound
speed profile correction).\n",
               "tr temp
                             ADCP transducer temperature.\n",
               "pg
                            Percent Good pings for u, v averaging
after editing.\n",
               "pflag
                            Profile Flags based on editing, used to
mask u, v.\n",
               "amp
                            Received signal strength in ADCP-
specific units; no correction\n",
                     for spreading or attenuation.\n",
-----\n",
               "\n",
          :CODAS processing note = "\n",
                "CODAS processing note:\n",
               "======\n",
               "\n",
                "Overview\n",
               "----\n",
               "The CODAS database is a specialized storage format
designed for \n",
               "shipboard ADCP data. \"CODAS processing\" uses this
format to hold\n",
                "averaged shipboard ADCP velocities and other
variables, during the \n",
                "stages of data processing. The CODAS database stores
velocity\n",
               "profiles relative to the ship as east and north
components along with \n",
               "position, ship speed, heading, and other variables.
The netCDF *short*n",
```

```
"form contains ocean velocities relative to earth,
time, position, \n",
                 "transducer temperature, and ship heading; these are
designed to be \n",
                 "\"ready for immediate use\". The netCDF *long* form
is just a dump of \n",
                 "the entire CODAS database. Some variables are no
longer used, and all\n",
                 "have names derived from their original CODAS names,
dating back to the \n",
                 "late 1980\'s.\n",
                 "\n",
                 "Post-processing\n",
                 "----\n",
                 "CODAS post-processing, i.e. that which occurs after
the single-ping\n",
                 "profiles have been vector-averaged and loaded into
the CODAS database, \n",
                 "includes editing (using automated algorithms and
manual tools), \n",
                 "rotation and scaling of the measured velocities, and
application of a\n",
                 "time-varying heading correction. Additional
algorithms developed more \n",
                 "recently include translation of the GPS positions to
the transducer\n",
                 "location, and averaging of ship\'s speed over the
times of valid pings\n",
                 "when Percent Good is reduced. Such post-processing is
needed prior to\n",
                 "submission of \"processed ADCP data\" to JASADCP or
other archives.\n",
                 "\n",
                 "Full CODAS processing\n",
                 "----\n",
                 "Whenever single-ping data have been recorded, full
CODAS processing\n",
                 "provides the best end product.\n",
                 "\n",
                 "Full CODAS processing starts with the single-ping
velocities in beam\n",
                 "coordinates. Based on the transducer orientation
relative to the \n",
                 "hull, the beam velocities are transformed to
horizontal, vertical, and n,
                 "\"error velocity\" components. Using a reliable
heading (typically from\n",
                 "the ship\'s gyro compass), the velocities in ship
coordinates are \n",
                 "rotated into earth coordinates.\n",
                 "Pings are grouped into an \"ensemble\" (usually 2-5
minutes duration) \n",
                 "and undergo a suite of automated editing algorithms
(removal of\n",
                 "acoustic interference; identification of the bottom;
editing based on \n",
```

```
"thresholds; and specialized editing that targets CTD
wire interference\n",
                 "and \"weak, biased profiles\". The ensemble of
single-ping velocities\n",
                 "is then averaged using an iterative reference layer
averaging scheme.\n",
                 "Each ensemble is approximated as a single function of
depth, with a n",
                 "zero-average over a reference layer plus a reference
layer velocity\n",
                 "for each ping. Adding the average of the single-ping
reference layer\n",
                 "velocities to the function of depth yields the
ensemble-average\n",
                 "velocity profile. These averaged profiles, along
with ancillary\n",
                 "measurements, are written to disk, and subsequently
loaded into the \n",
                 "CODAS database. Everything after this stage is
\"post-processing\".\n",
                 "\n",
                 "note (time):\n",
                 "----\n",
                 "Time is stored in the database using UTC Year, Month,
Day, Hour, \n",
                 "Minute, Seconds. Floating point time \"Decimal Day\"
is the floating\n",
                 "point interval in days since the start of the year,
usually the year\n",
                 "of the first day of the cruise.\n",
                 "\n",
                 "\n",
                 "note (heading):\n",
                 "----\n",
                 "CODAS processing uses heading from a reliable device,
and (if\n",
                 "available) uses a time-dependent correction by an
accurate heading\n",
                 "device. The reliable heading device is typically a
gyro compass (for\n",
                 "example, the Bridge gyro). Accurate heading devices
can be POSMV, \n",
                 "Seapath, Phins, Hydrins, MAHRS, or various Ashtech
devices; this \n", "varies with the technology of the time. It is always
confusing to n,
                 "keep track of the sign of the heading correction.
Headings are written\n",
                 "degrees, positive clockwise. setting up some
variables:\n",
                 "\n",
                 "X = transducer angle (CONFIG1 heading bias) \n",
                     positive clockwise (beam 3 angle relative to
ship) \n",
                 "G = Reliable heading (gyrocompass) \n",
                 "A = Accurate heading\n",
                 "dh = G - A = time-dependent heading correction
(ANCIL2 watrk hd misalign) \n",
```

```
"\n",
               "Rotation of the measured velocities into the correct
coordinate system\n",
               "amounts to (u+i*v)*(exp(i*theta)) where theta is the
sum of the\n",
               "corrected heading and the transducer angle.\n",
               "\n",
               "theta = X + (G - dh) = X + G - dh n",
               "\n",
               "\n",
               "Watertrack and Bottomtrack calibrations give an
indication of the n,
               "residual angle offset to apply, for example if mean
and median of the\n",
               "phase are all 0.5 (then R=0.5). Using the \"rotate\"
command, \n",
               "the value of R is added to
\"ANCIL2 watrk hd misalign\".\n",
               "\n",
               "new dh = dh + R \setminus n",
               "\n",
               "Therefore the total angle used in rotation is\n",
               "new theta = X + G - dh new \n",
                        = X + G - (dh + R) \setminus n'',
                         = (X - R) + (G - dh) \n",
               "\n",
               "The new estimate of the transducer angle is: X -
R\n'',
               "ANCIL2 watrk hd misalign contains: dh + R\n",
               "\n",
     "========\n",
               "\n",
               "Profile flags\n",
               "----\n",
               "Profile editing flags are provided for each depth
cell:\n",
               "\n",
               "binary decimal
                                          Percent\n",
                                  below
               "value value bottom Good
                                                    bin\n",
               "----+\n",
               "000
                          0\n",
               "001
                           1
                                                     bad\n",
                          2
               "010
                                            bad\n",
               "011
                          3
                                            bad
                                                     bad\n",
               "100
                                   bad\n",
                          4
               "101
                          5
                                   bad
                                                     bad\n",
               "110
                          6
                                   bad
                                           bad\n",
                          7
               "111
                                                    bad\n",
                                   bad
                                           bad
               "----+\n",
               "";
}
```